### Cartographie du territoire

#### Par Sébastien Coulombe, ing.f., M.Sc.

Bureau du forestier en chef 27 avril 2023

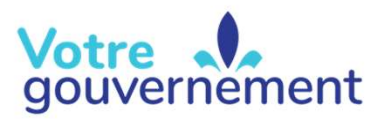

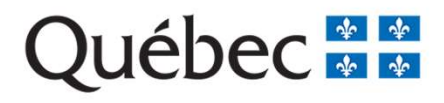

**CarrefourForêts** 

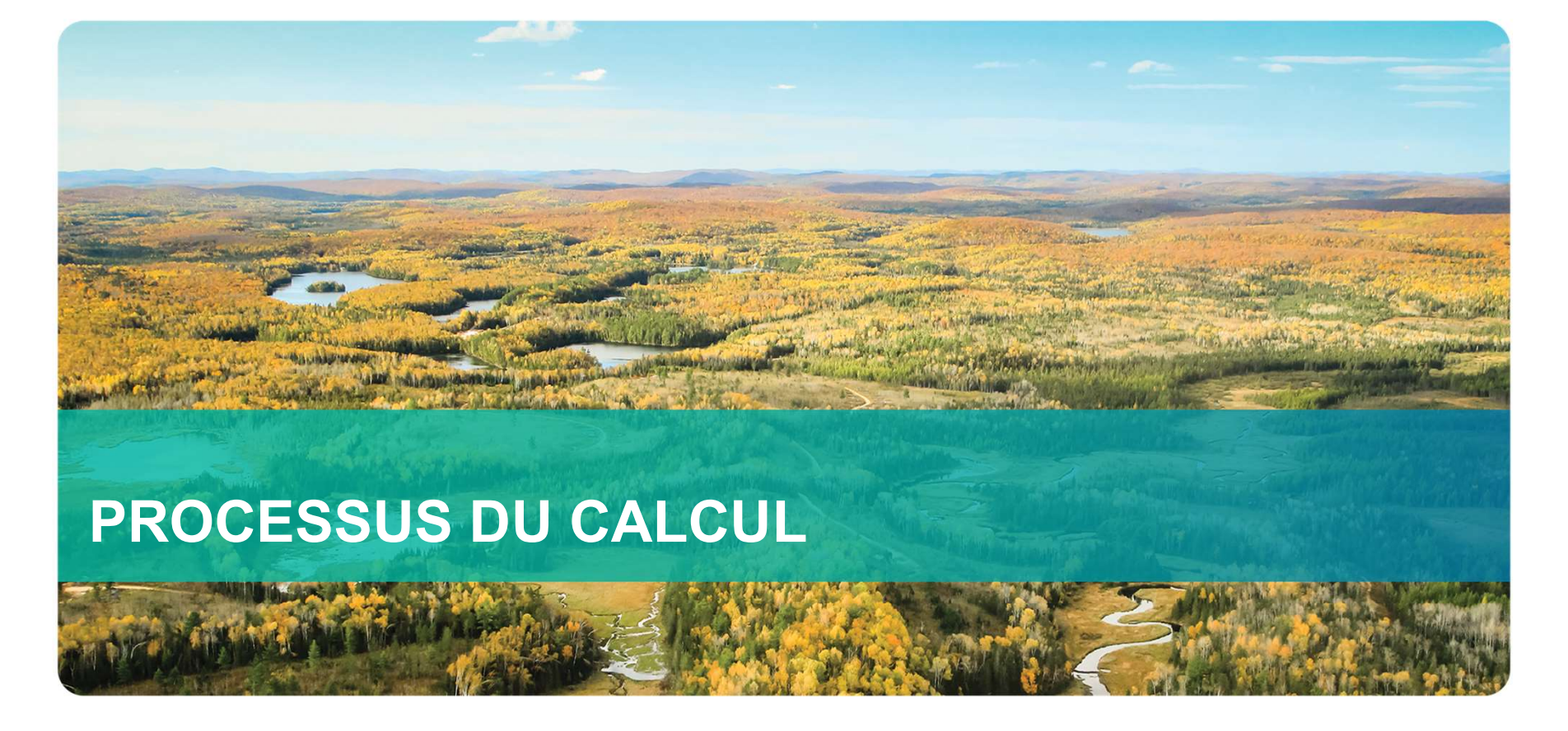

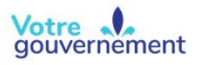

Québec **HE** 

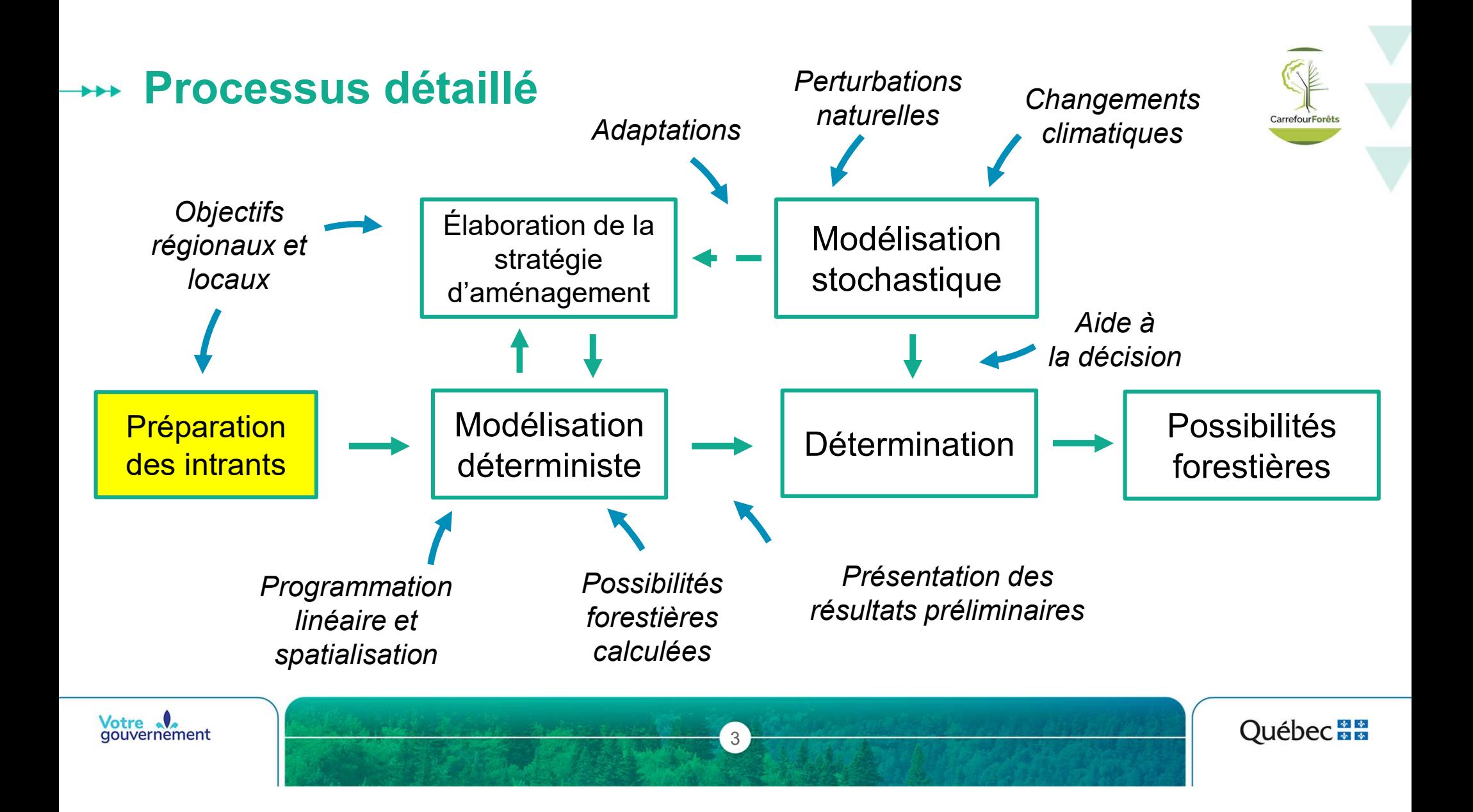

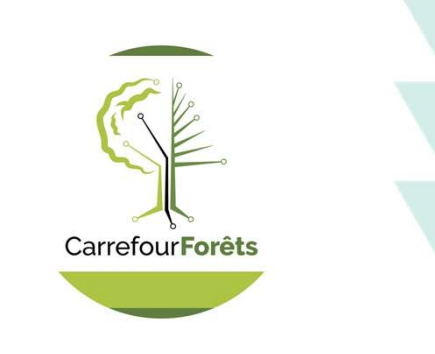

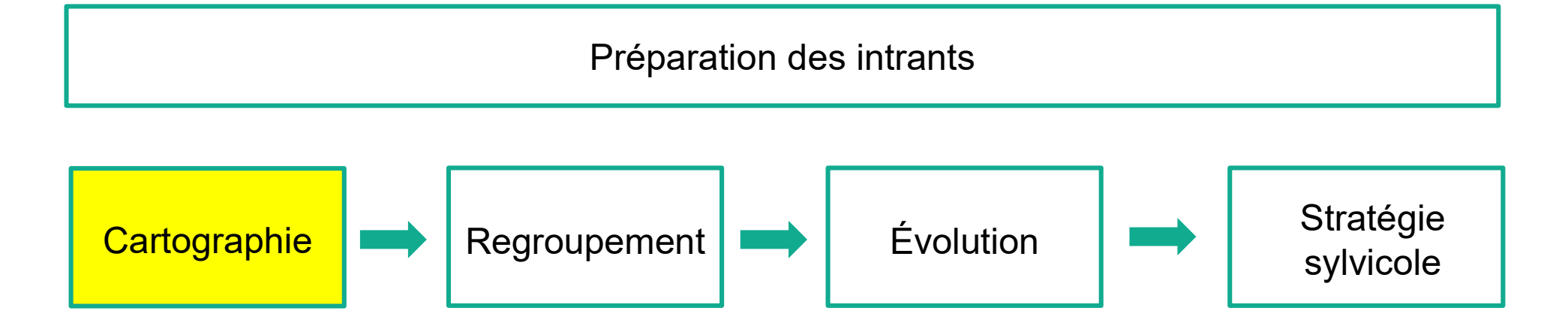

Processus visé

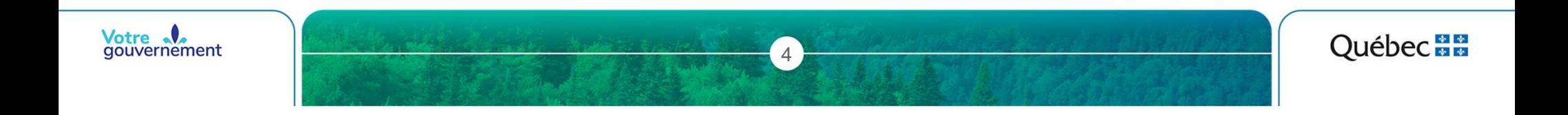

# Les étapes de la cartographie → Les étapes de la cartographie<br>
1 - Carte de base 2 - Préoccupations régionales 3 - Assemblage final<br>
→ Territoire d'analyse → Entités territoriales → Champs récapitulatif

- Territoire d'analyse ▶ Entités territoriales
- ‣ Peuplements de l'inventaire écoforestier
- ‣ Facteurs de réduction
- ‣ Forêts morcelées

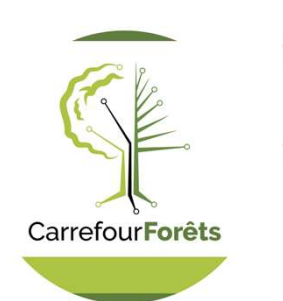

 $\blacktriangleright$  Champs récapitulatif

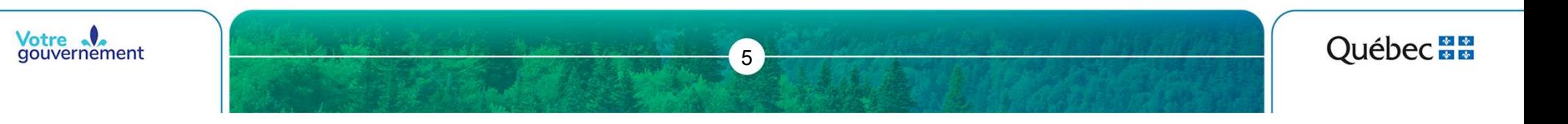

# Les étapes de la cartographie Les étapes de la cartograph<br>1 - Carte de base Territoire d'analyse<br>Subdivisions territoriales forestières

### CarrefourForêts

#### Subdivisions territoriales forestières (STF)

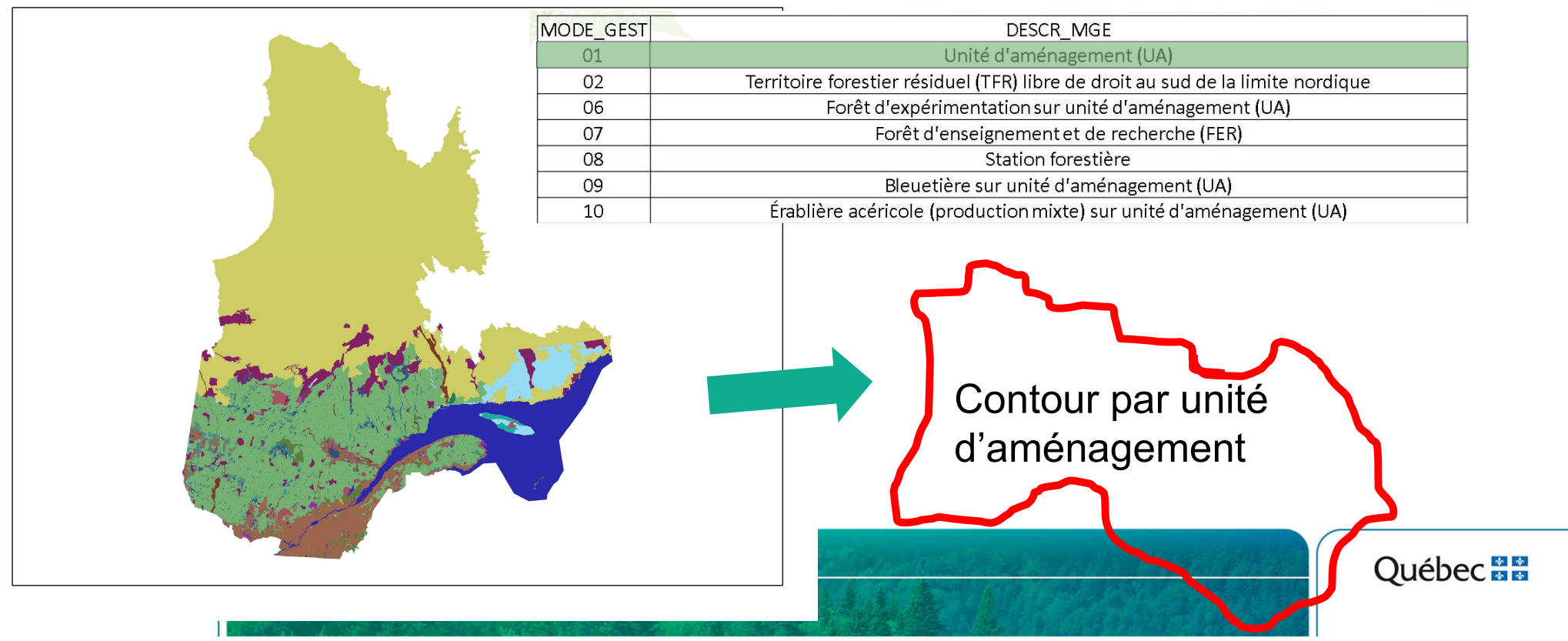

# Les étapes de la cartographie Les étapes de la cartographie

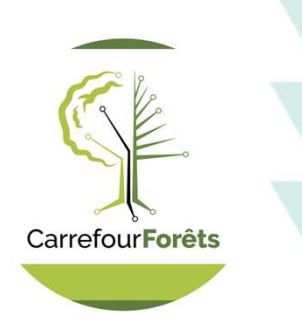

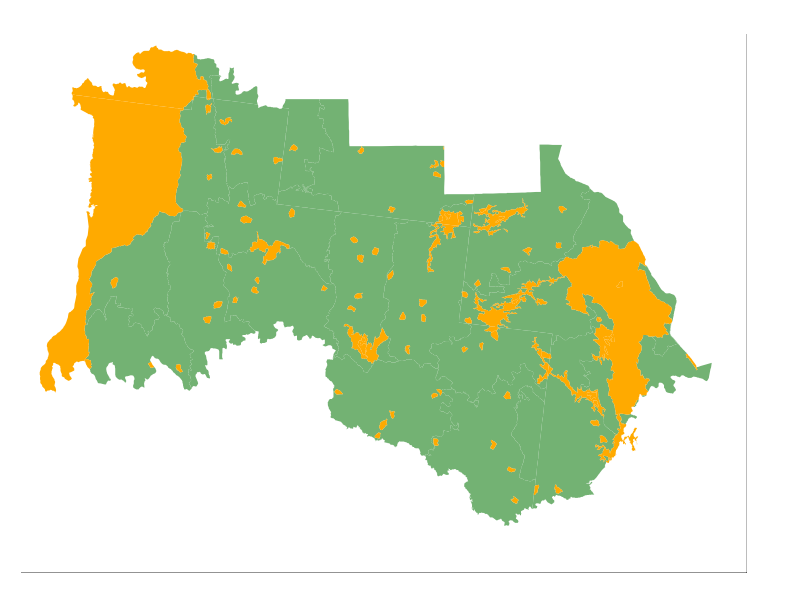

**7** Book of the contract of the contract of the contract of the contract of the contract of the contract of the contract of the contract of the contract of the contract of the contract of the contract of the contract of th

#### Mode gestion: 01(UA)

Autres modes de gestion

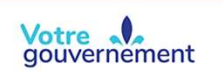

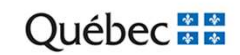

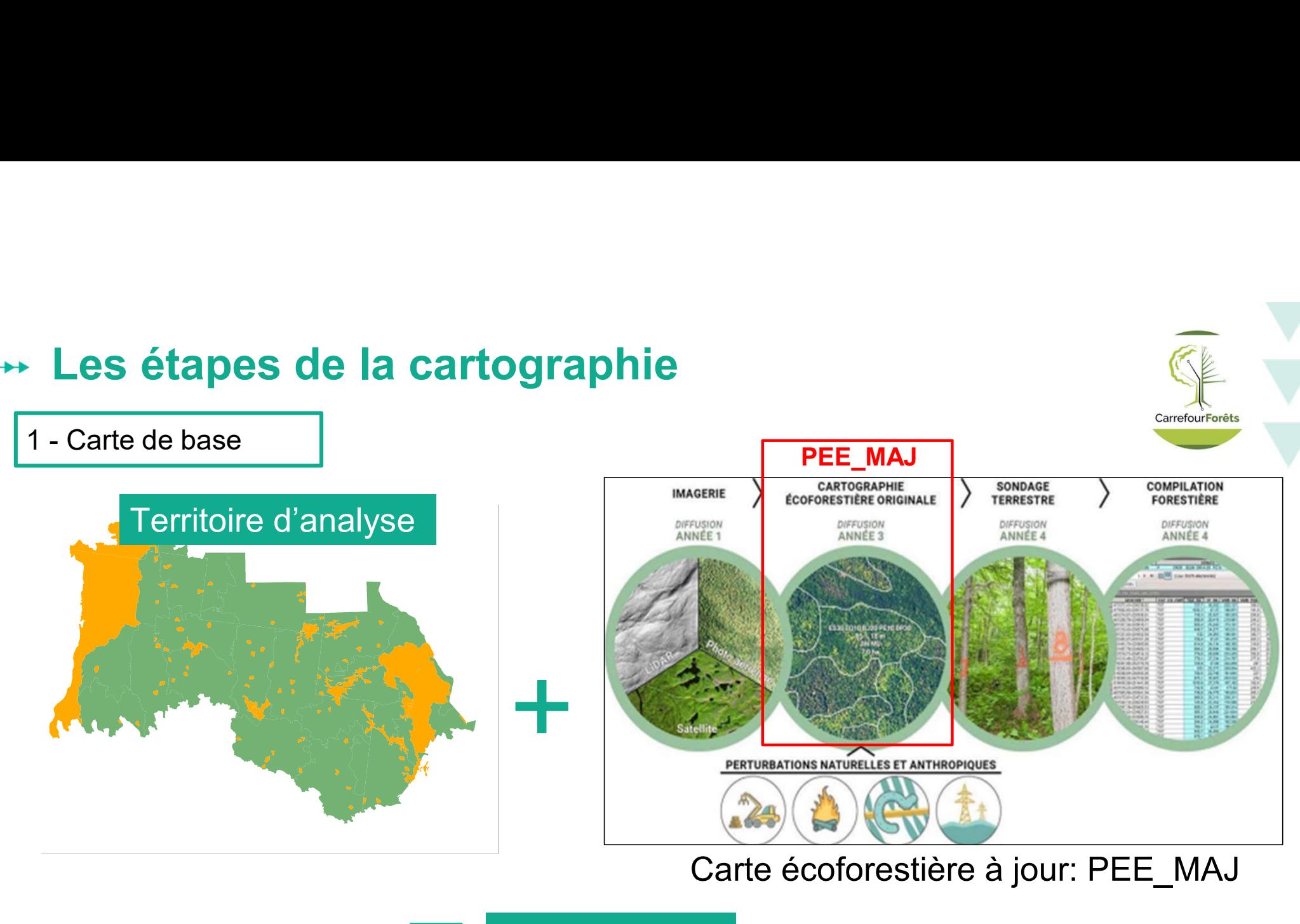

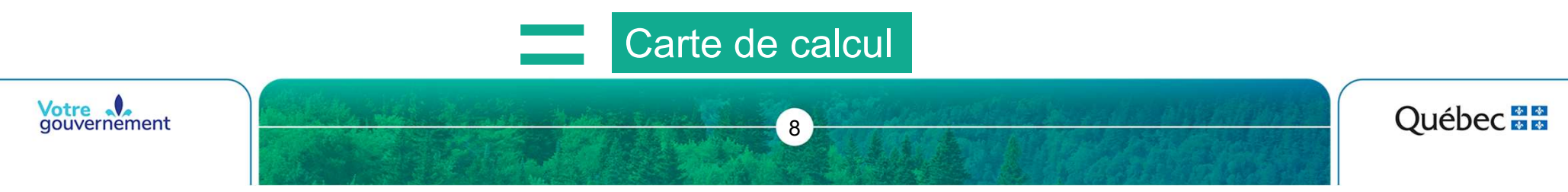

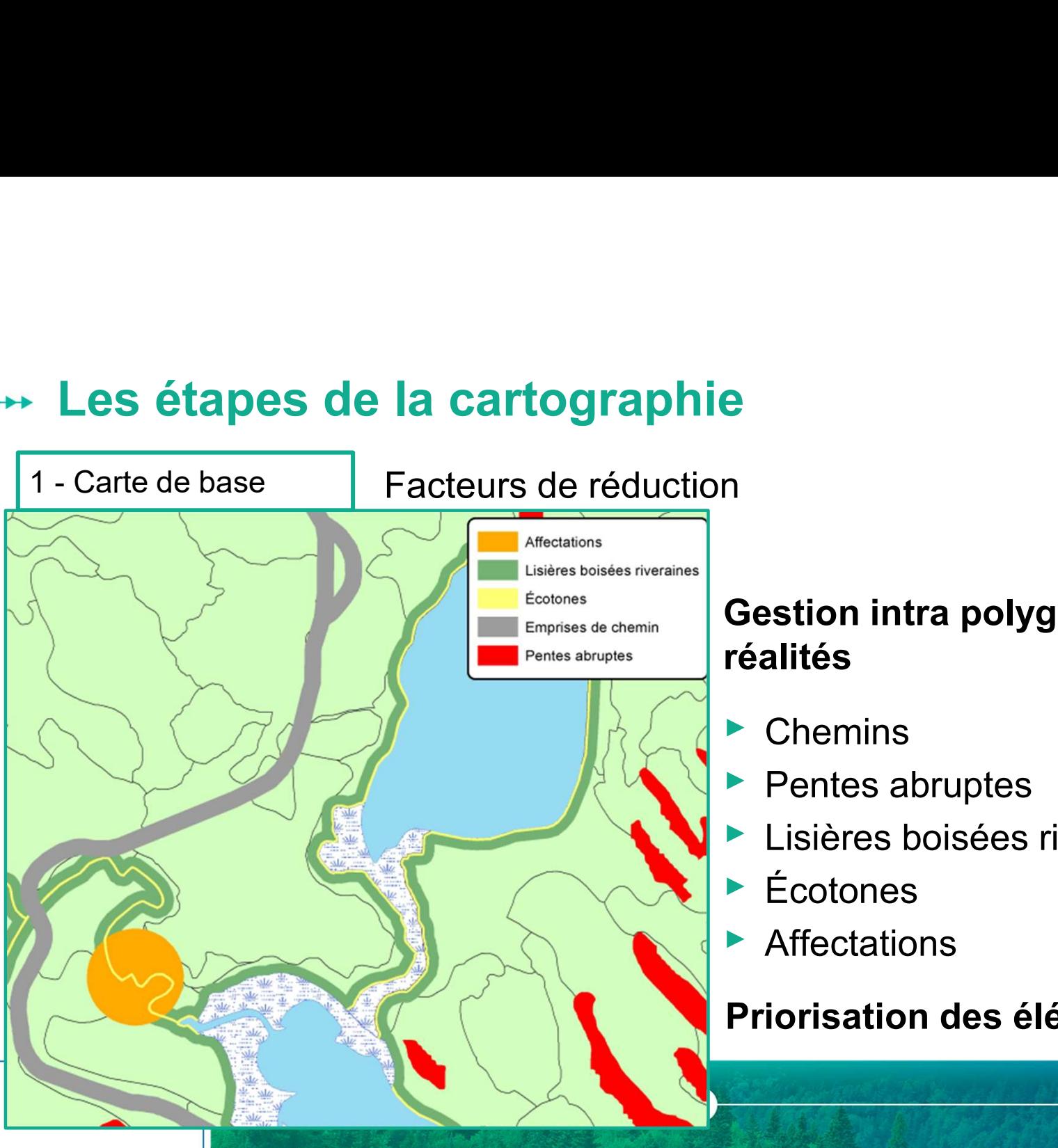

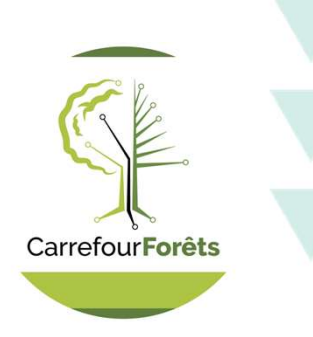

### Gestion intra polygone de certaines

- ▶ Pentes abruptes
- ‣ Lisières boisées riveraines
- ‣ Affectations

#### Priorisation des éléments attributaires

Québec<sup>1</sup>

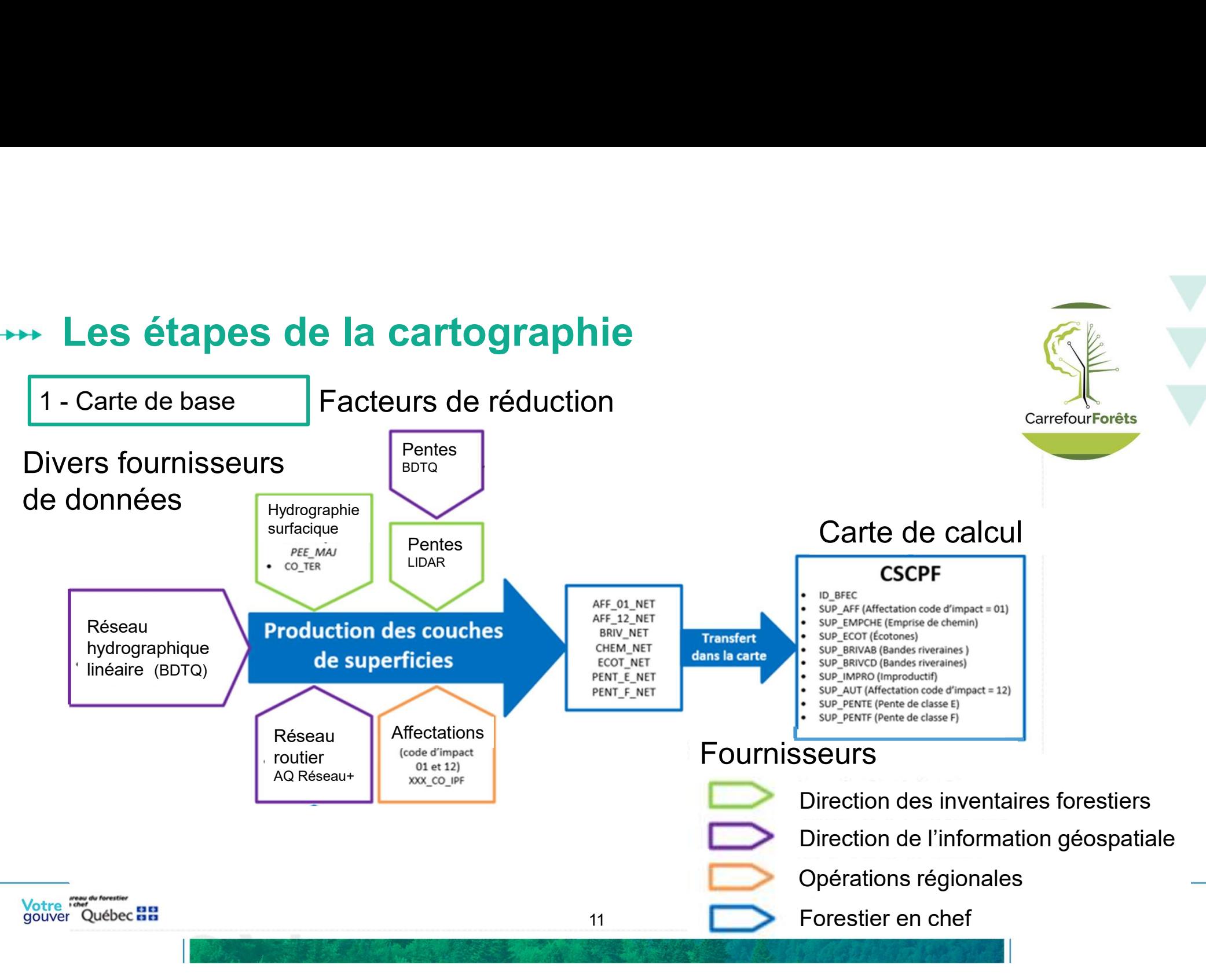

# Les étapes de la cartographie Les étapes de la cartograph

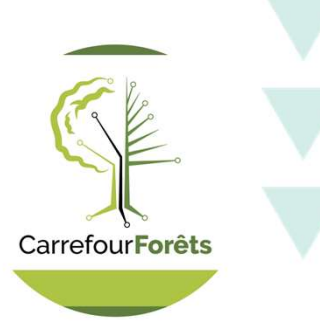

#### Peuplements orphelins et enclavés

- ▸ Générés par script automatisé et/ou données régionales
- ▸ Servent à répartir les possibilités forestières par composante territoriale

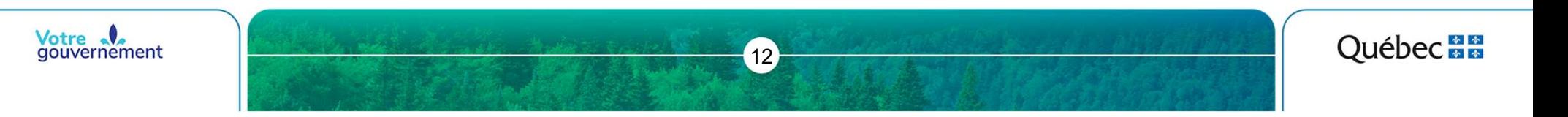

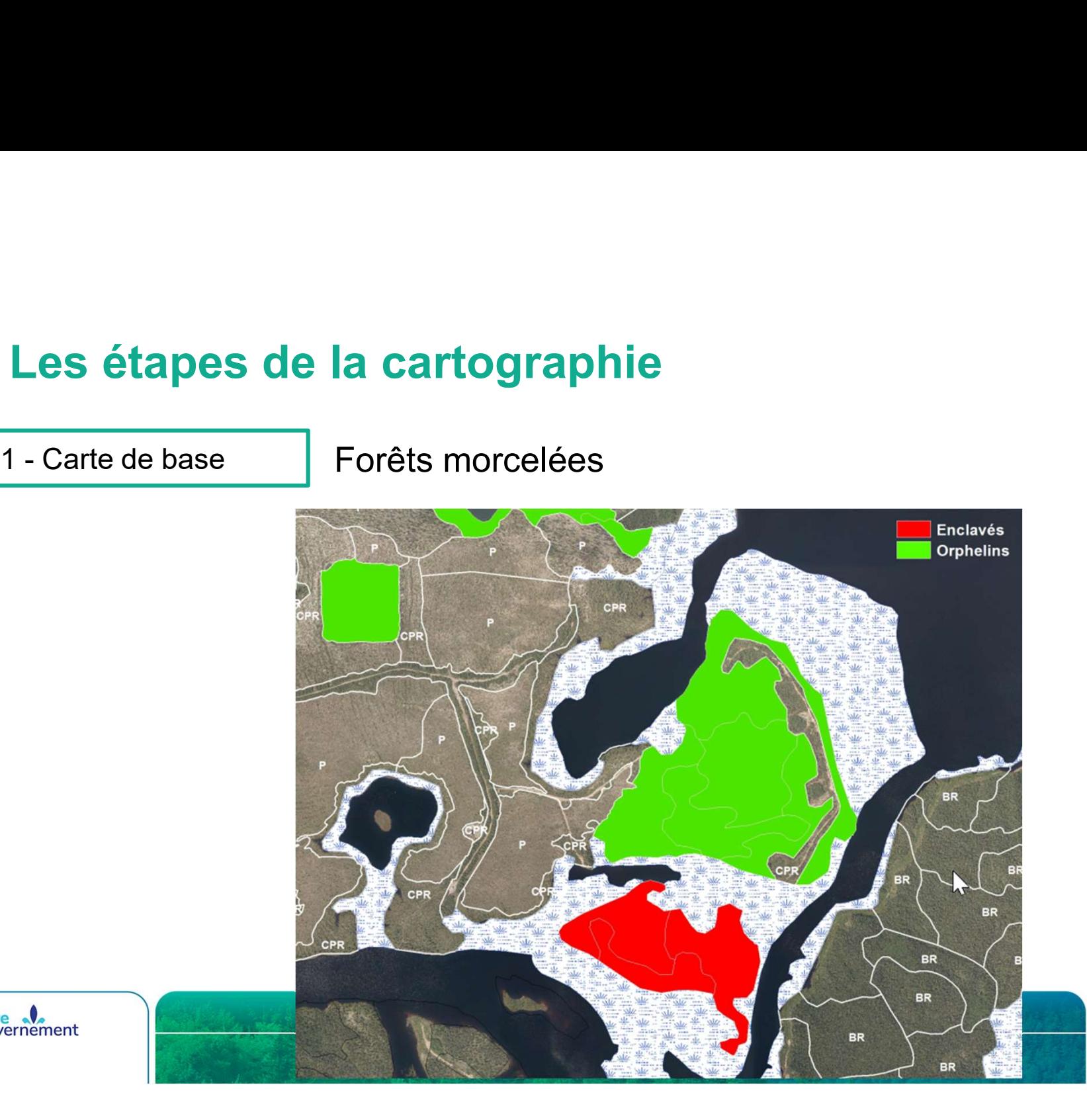

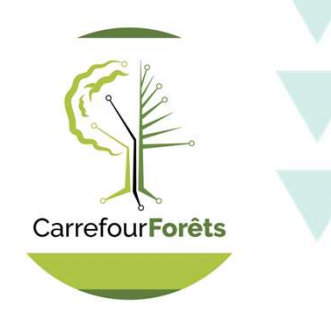

Votre<br>gouvernement

**Québec <sub>R</sub>E** 

#### Question

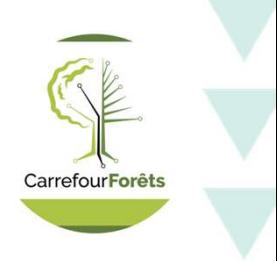

Selon vous, lesquels parmi les éléments suivants peuvent être considérés dans un calcul des possibilités forestières ?

- Bail de villégiature  $\blacktriangleright$
- Bande de protection autour d'une sablière  $\blacktriangleright$
- Secteur où la récolte est interdite entre le 1<sup>er</sup> juin et le 1<sup>er</sup> septembre  $\blacktriangleright$
- Habitat du cerf de Virginie  $\blacktriangleright$
- Bande de protection d'une rivière à saumons $\blacktriangleright$

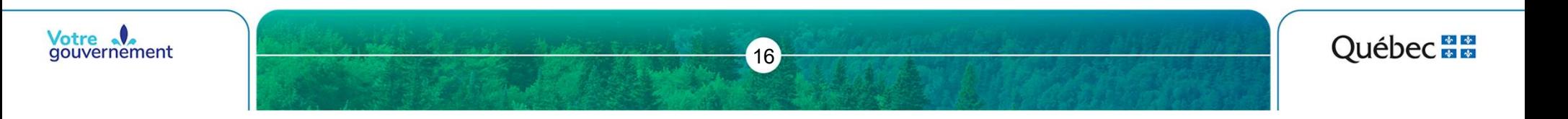

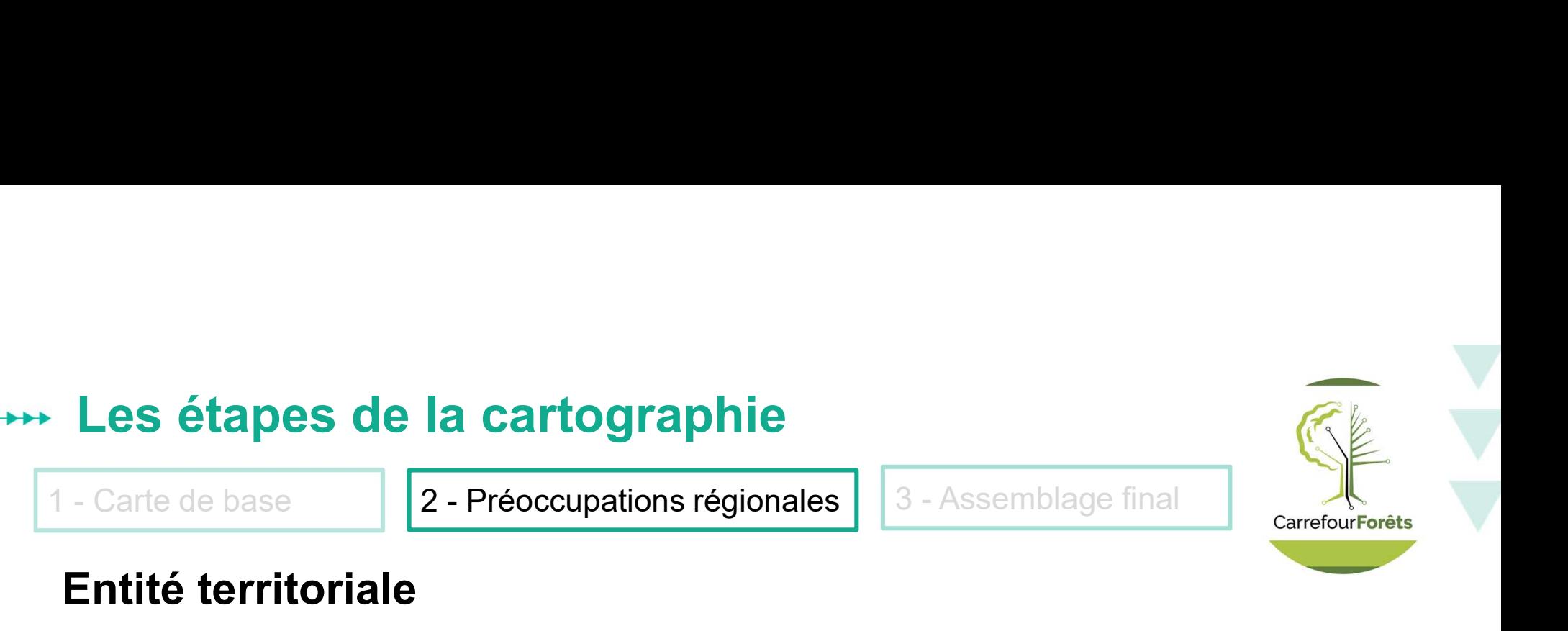

#### Entité territoriale

- ‣ Contour géographique qui représente une partie de territoire sur laquelle une modalité d'aménagement est traduite dans le calcul des possibilités forestières
- ‣ Doit être de nature stratégique

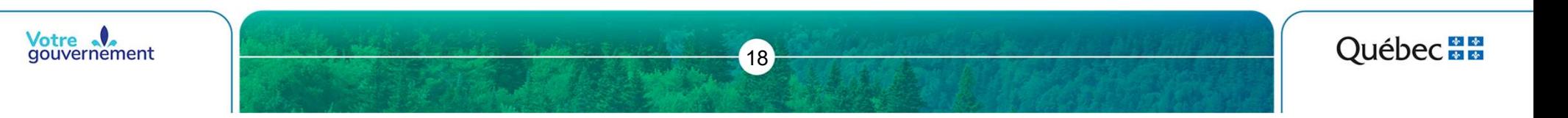

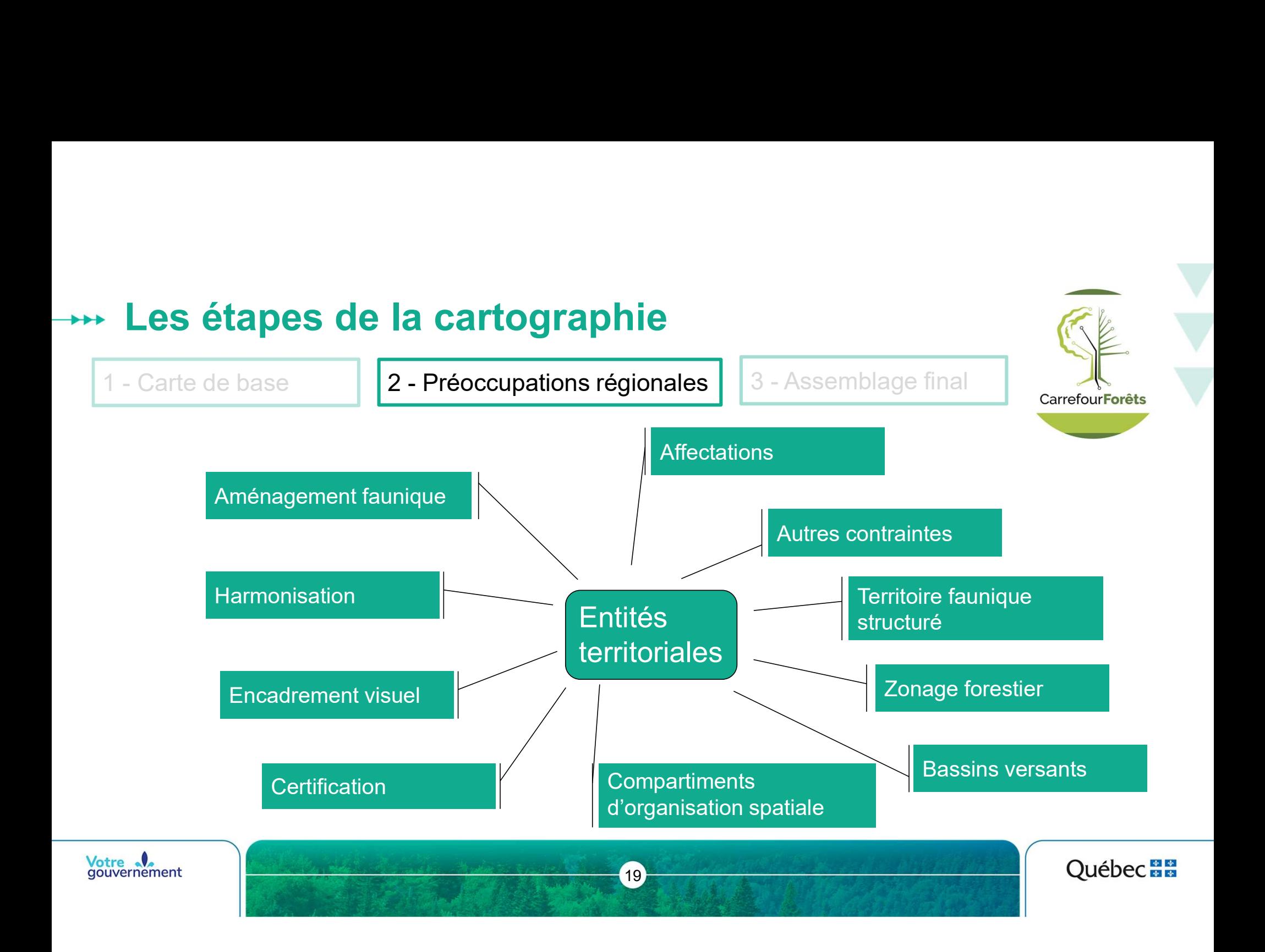

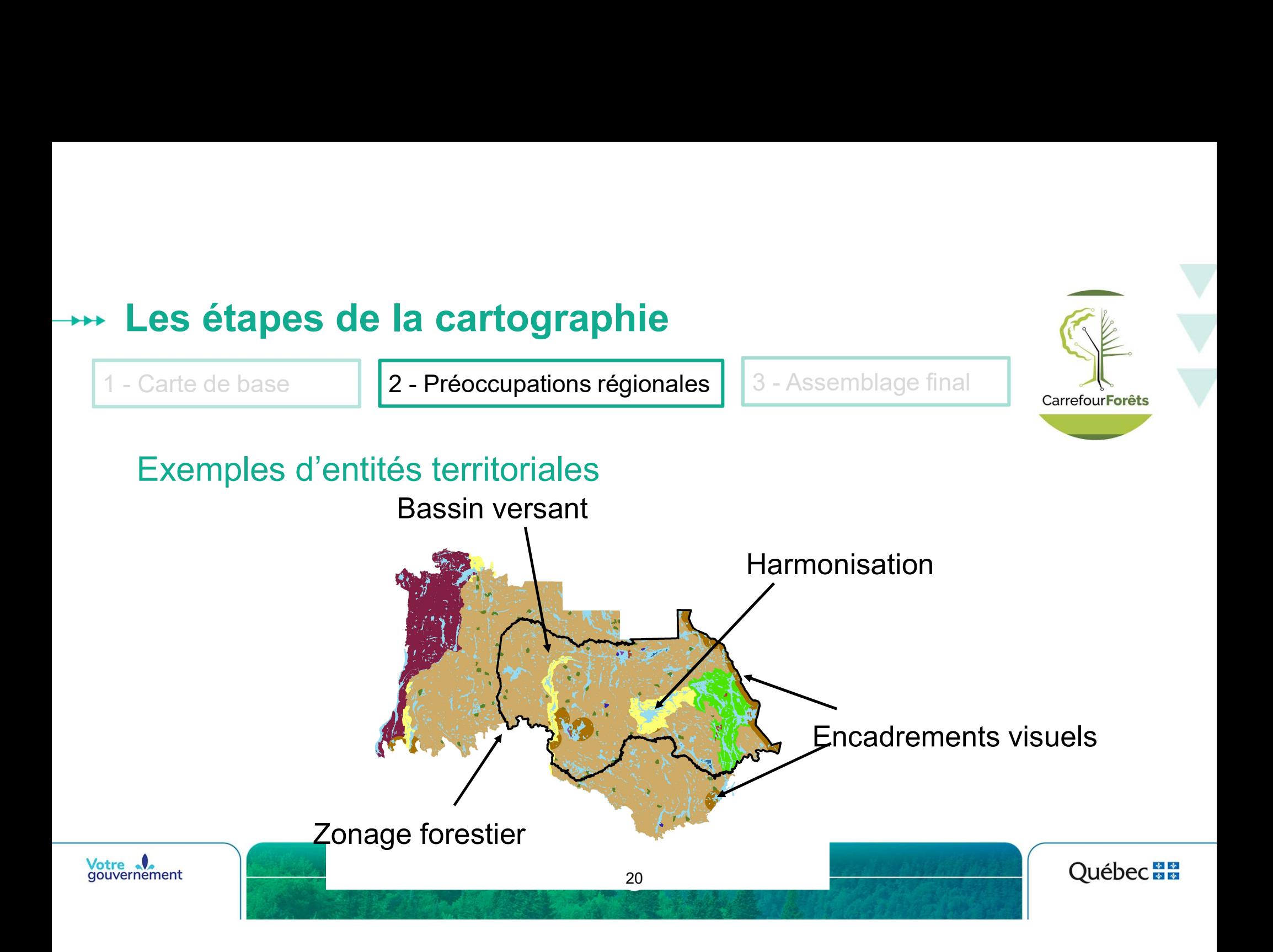

#### Compartiment d'organisation spatiale

▸ Intègre deux niveaux de répartition spatiale des coupes (COS et UTA)

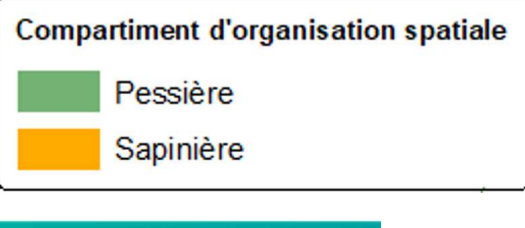

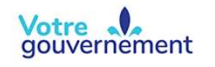

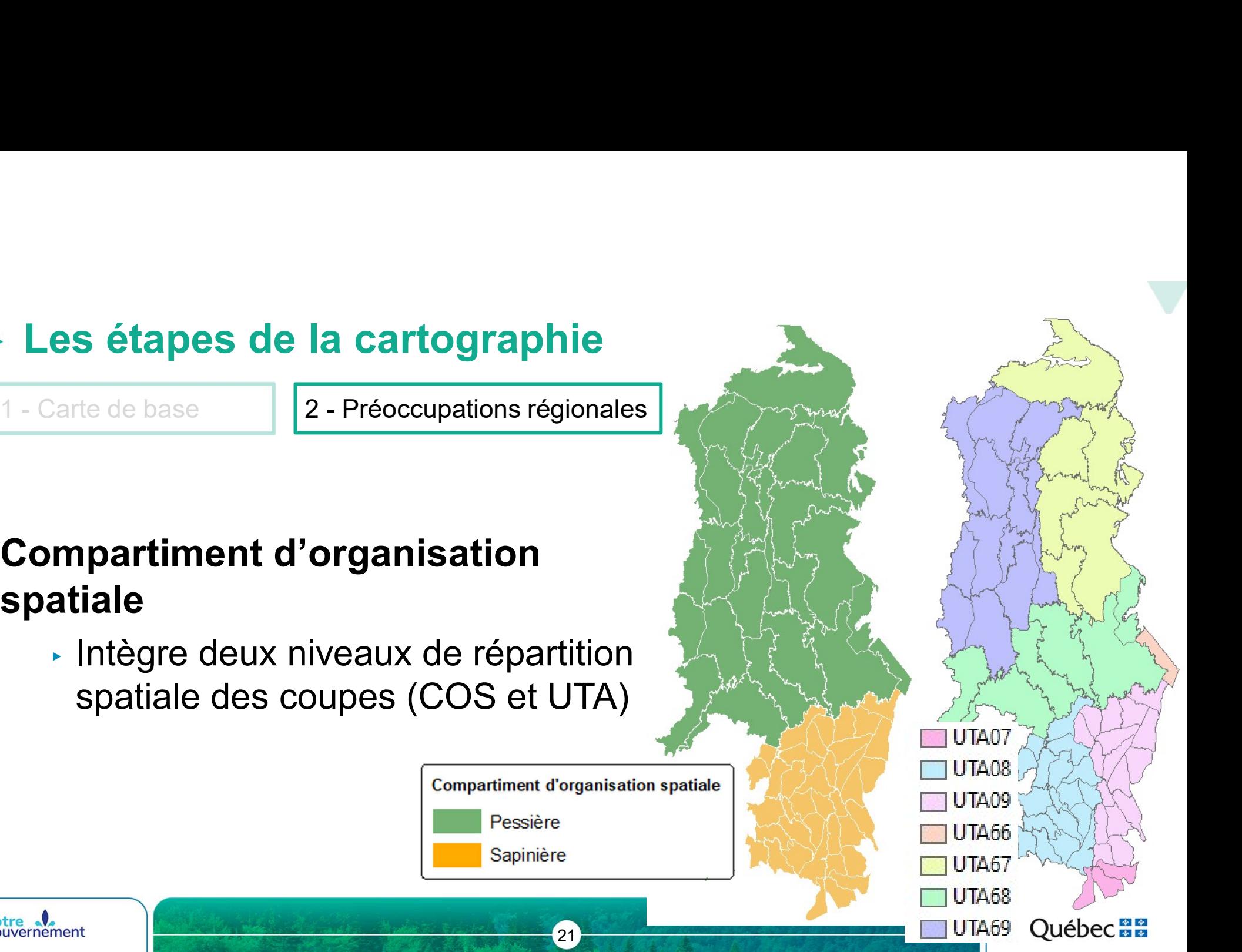

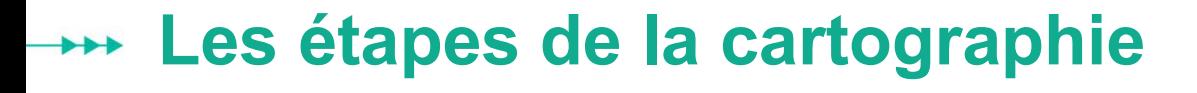

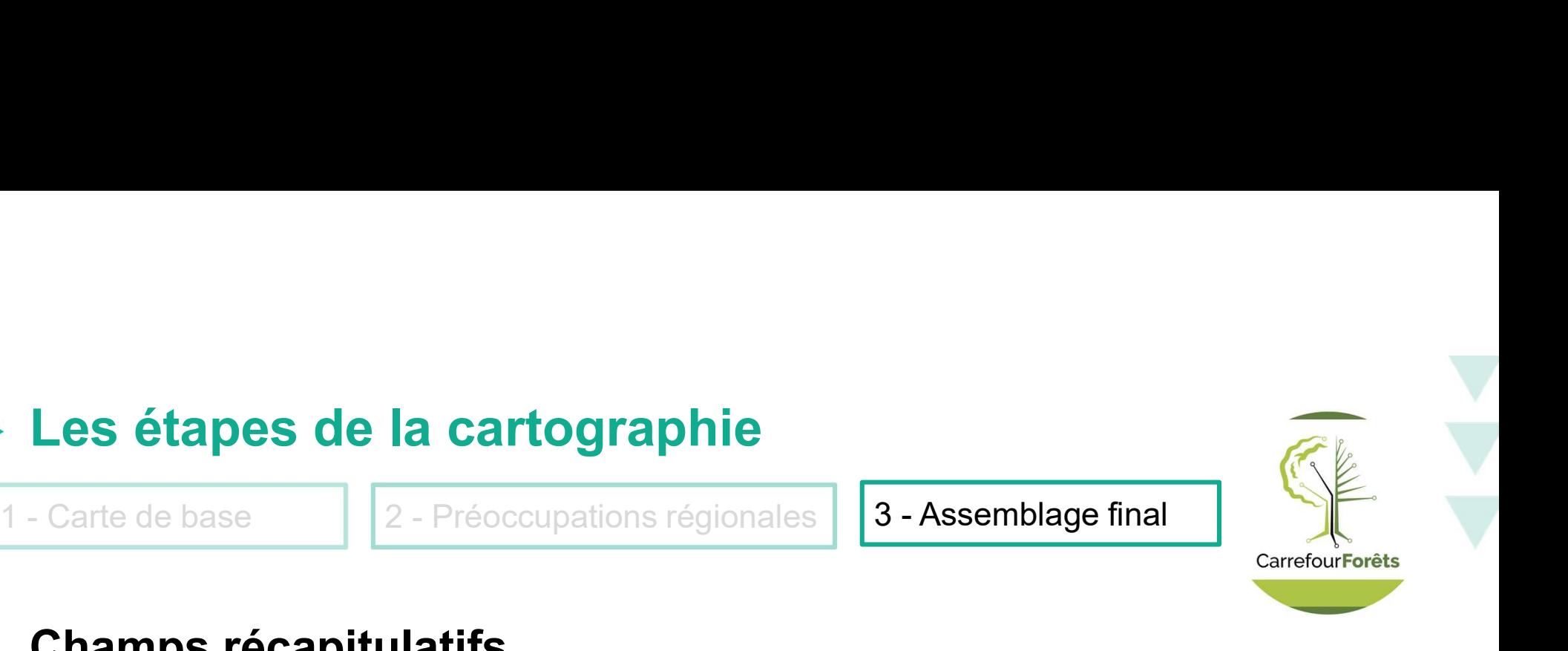

#### Champs récapitulatifs

‣ Information contenue dans la table attributaire de la carte

- ▸ Composantes territoriales
- ▸ Exclusion à la récolte
- ‣ Champs complétés à partir de l'information la plus contraignante de toutes les entités territoriales ou enjeux considérés

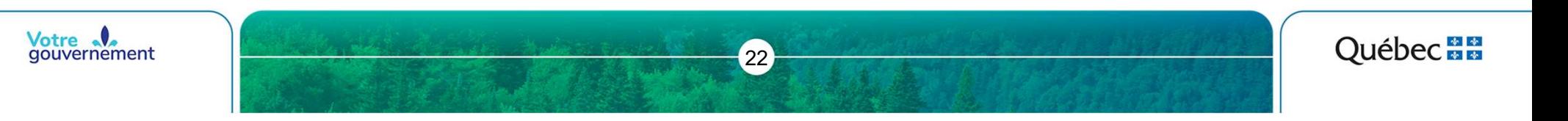

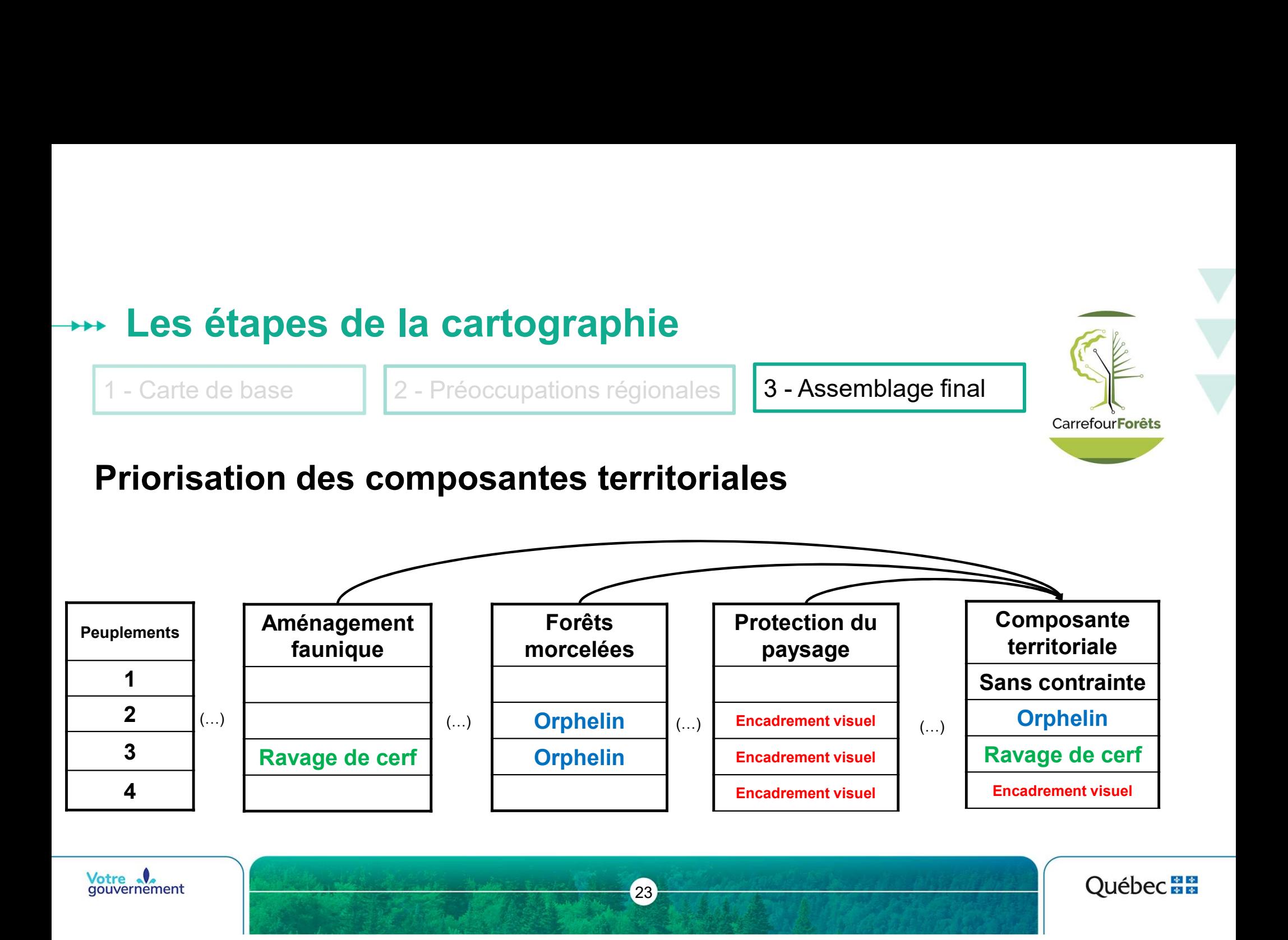

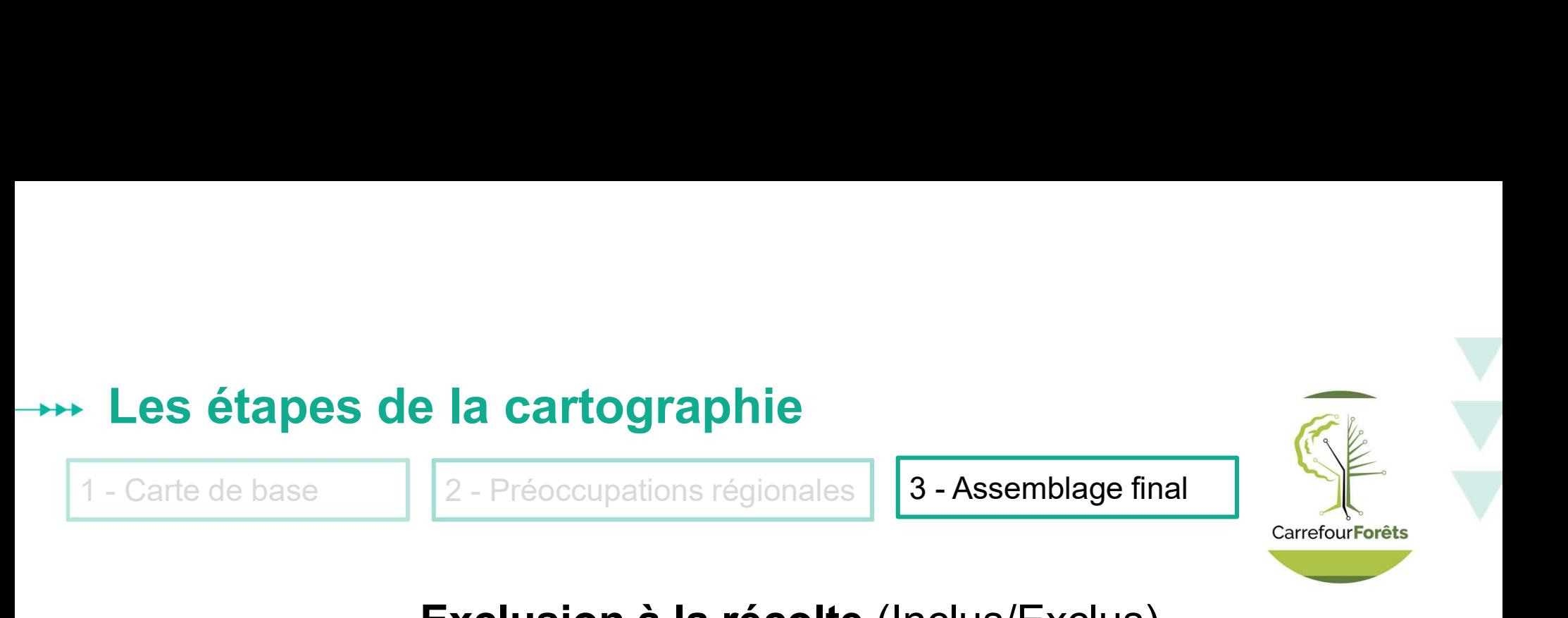

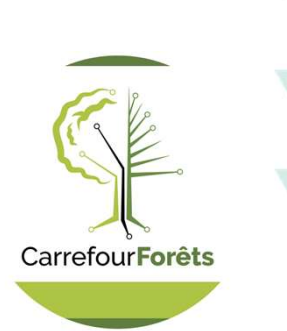

#### Exclusion à la récolte (Inclus/Exclus)

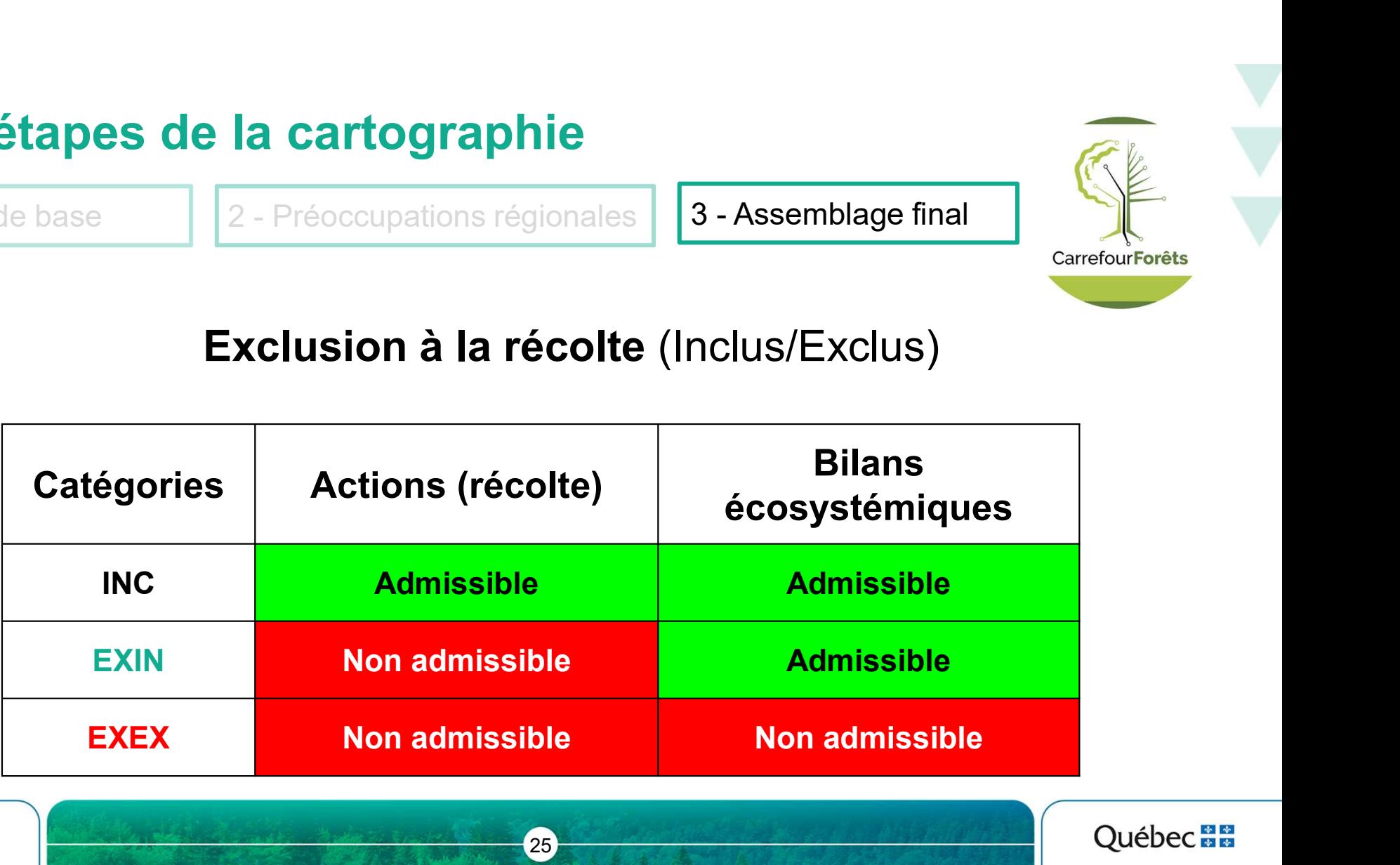

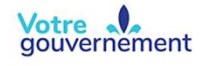

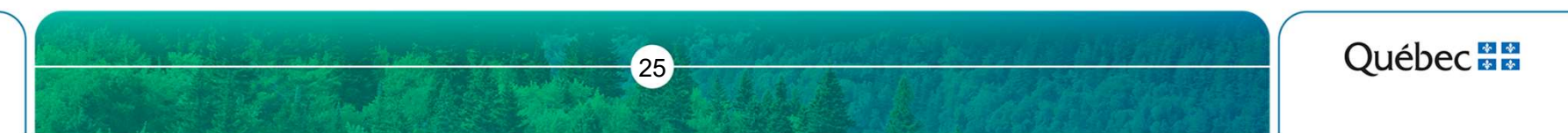

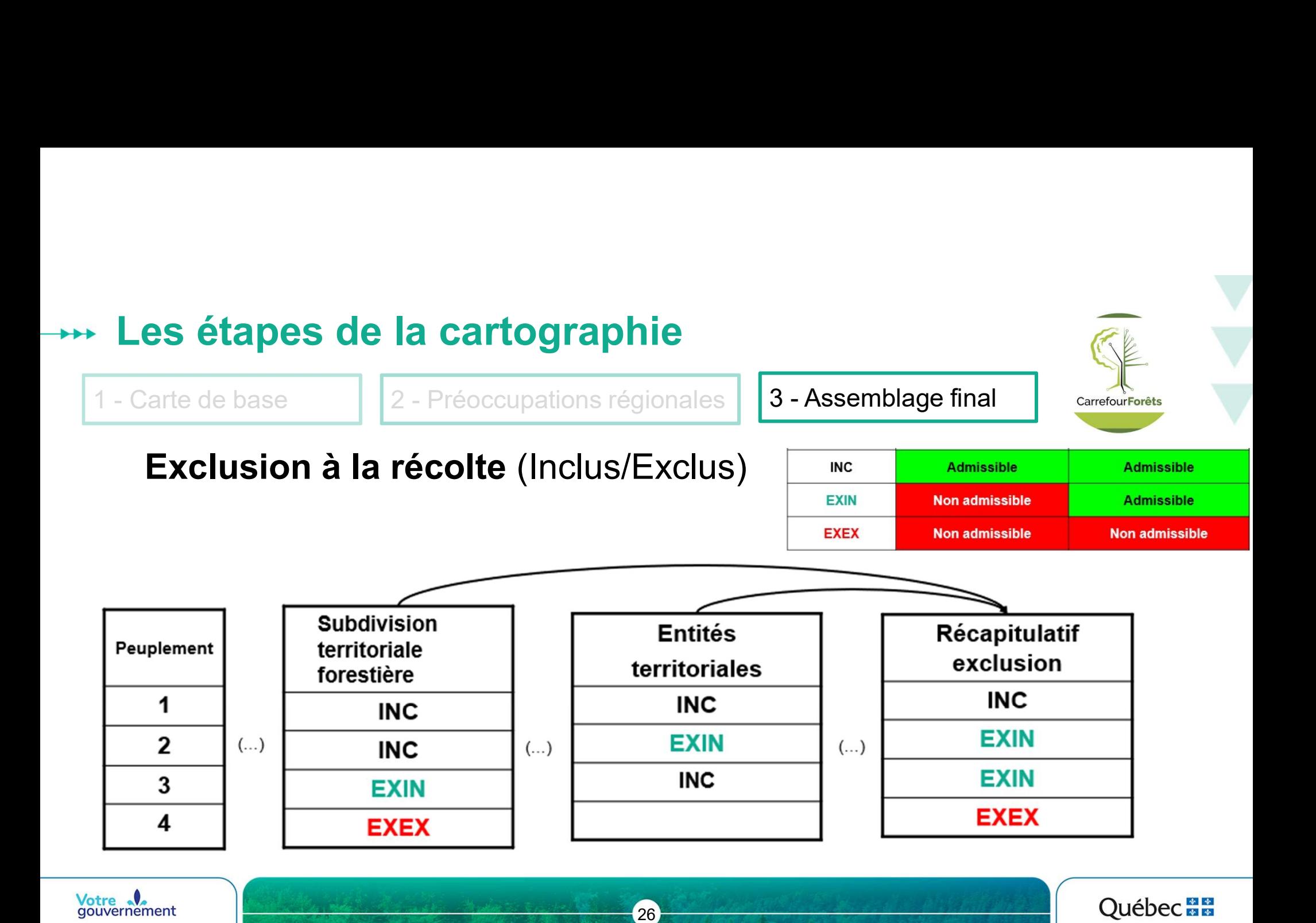

#### **Exclusion à la récolte**

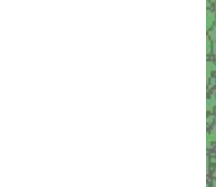

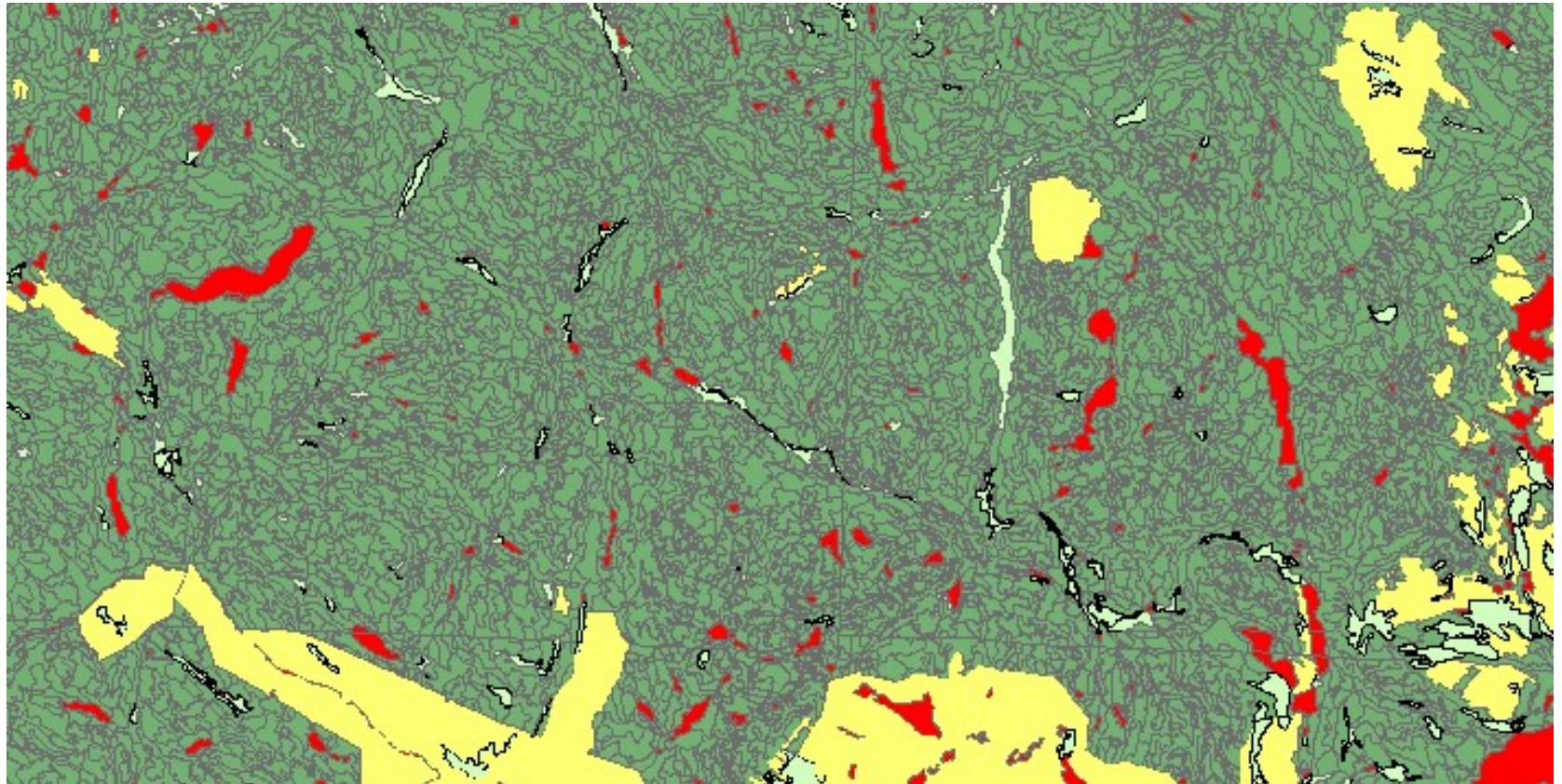

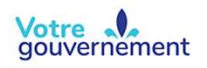

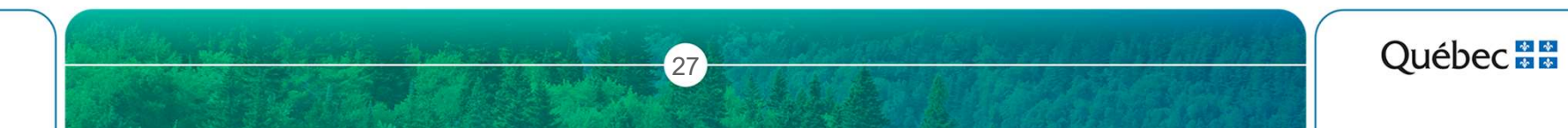

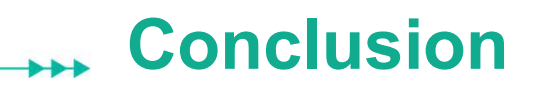

La carte est la base du calcul

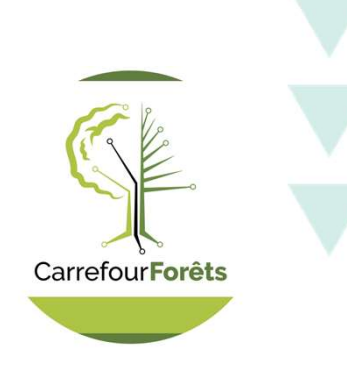

- ‣ Synthétise l'ensemble des informations du territoire qui ont potentiellement un effet sur les possibilités forestières
- ‣ Alimente la modélisation et les prises de décisions à venir

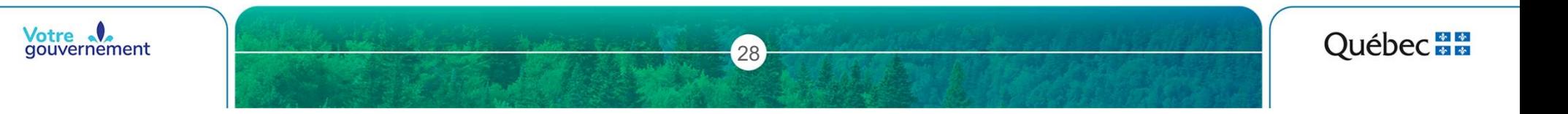

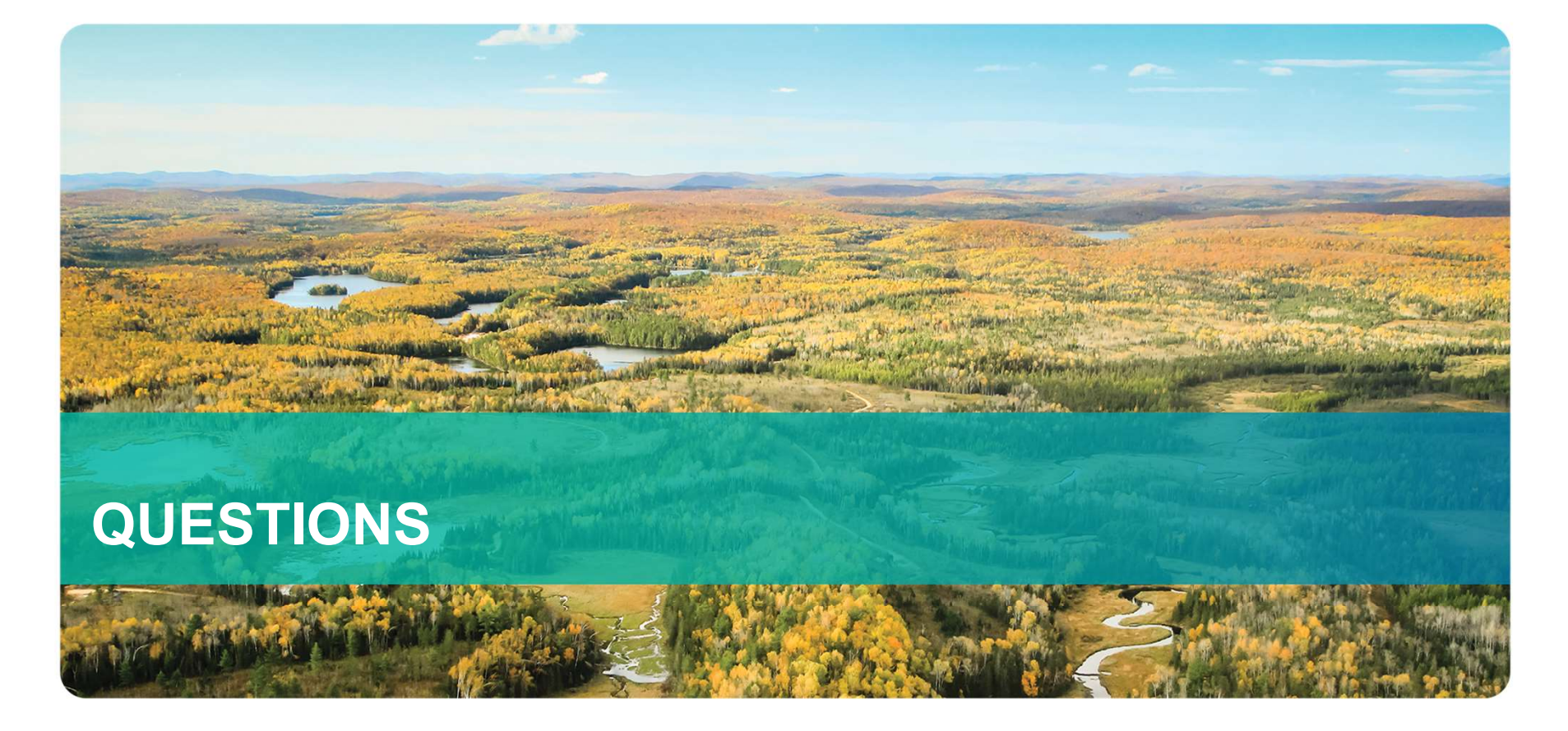

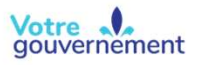

Québec<sup>88</sup>